# Create Something EVERY WEEK

# **What is this about?**

The more you create, the better your creations will be! This is an activity that professionals do to improve their creativity and push themselves beyond their comfort zone. Be prepared to let yourself go and be creative.

## **Requirement: 1 entry per week**

Because of your school work-load, I am not going to require an entry EVERY week. Check the schedule at right. The Turn-in box will be check for entries at the end of *every Friday*. **Each entry is worth 100 points. Extra credit for exceptional effort/work.**

# **What kind of entries?**

You can use any Adobe software product that you wish: Photoshop, Illustrator, InDesign, Spark, Fresco, After Effects, Premiere Pro, Animate, Character Animator.

I encourage you to do something completely original: take a photo with your phone and use any one of the Adobe FREE online apps to manipulate it. Then email it to yourself and finish it in Photoshop.

You can use copyright-free images from the internet using the proper websites and search techniques to assure that you have a legal file. The images will be posted on the internet, so the images MUST be legal to use.

#### Due Dates are Absolute. NO exceptions.

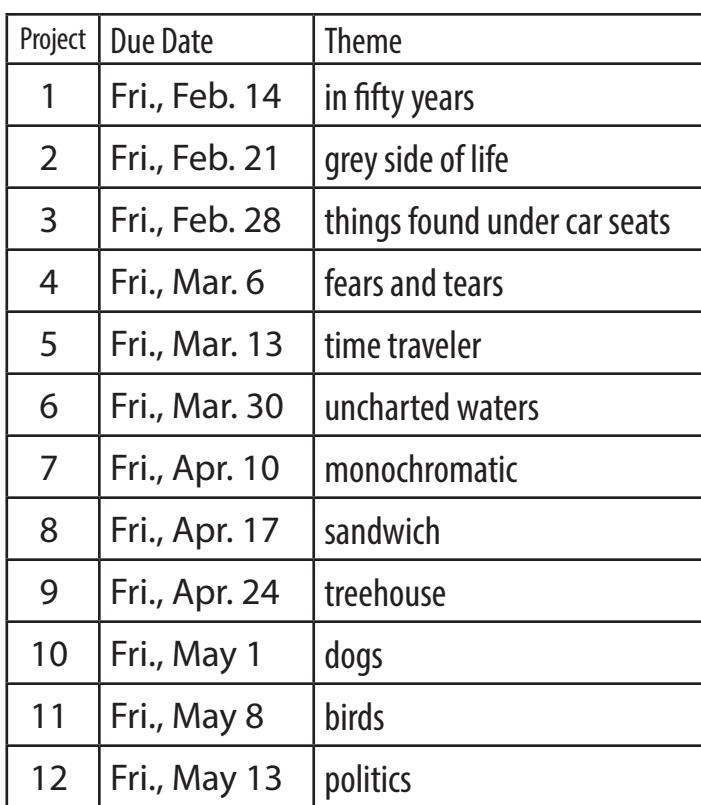

**File Size** (for Photoshop, Illustrator, InDesign) 600px wide x 800px tall, 96 pixels per inch

# **How do I name the Files?**

Name the file **Theme\_YourFullName.png**

## **What file format?**

Hopefully, you took note in the file name above: **.png format**

## **How do I Submit my Entries?**

On **learndurkin.com**, use the FRIDAY ENTRY button

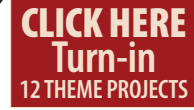

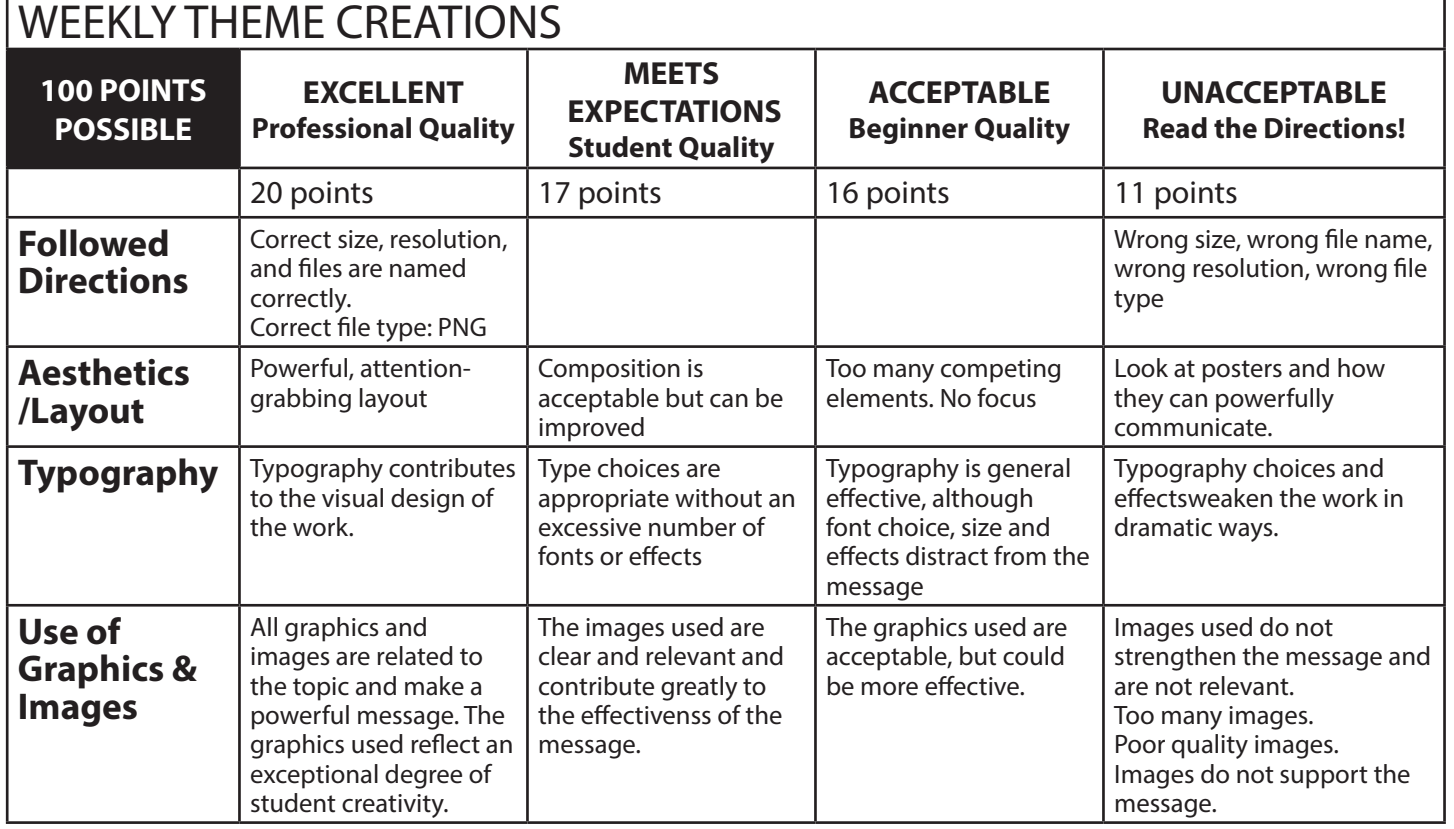